/\* 主プログラム \*/ ① ○整数型: n, f ② ・nの入力  $\textcircled{3}$  · f  $\leftarrow$  FUCT(n) ④ ・fの表示 /\* 階乗の計算を行う関数 \*/ ⑤ ○FUCT(整数型: n)  $6 + n = 1$ ⑦ ・f←1 /\* n=1のときは,1!=1なので計算結果は1 \*/ ⑧ ・f←n×FUCT(n-1) /\* 再帰呼出し \*/ ⑨ ⑩ return f

このプログラムで,3!を計算してみます。この結果は,6になる はずです。

まず,②でnに3が入力されます。次に,③で階乗の計算を行 う関数FUCT()が呼び出されます。そして, ⑥の判断でn≠1(n =3)なので⑧で関数FUCT( )が再帰的に呼び出されます。

次に、再帰呼出しの手順を示します。n=1になるまで、関数 FUCT( )が再帰的に呼び出されます。

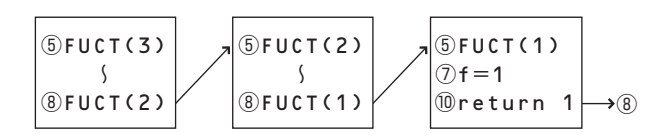

次に,再帰呼出しから戻る手順を示します。関数FUCT()を呼 び出した回数と同じだけ.return文が実行されます。そして、最 後に主プログラムに戻ります。

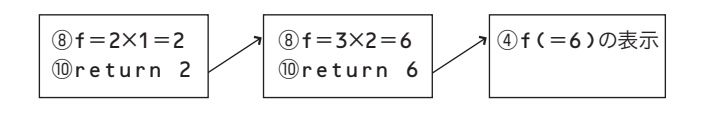

## **● 再帰の例**

次のような再帰関数を考えてみます。

 $F(x) = x - 10$   $(x > 100)$  $F(x) = F(F(x+11))$  ( $x \le 100$ ) 間違えやすい

プログラムの⑧におけるnの 値は,関数FUCT()を呼び出 す前の値であることに気をつ ける。同じプログラムを何回 も呼び出してはいるが、別な プログラムを呼び出している と考えるとわかりやすい。呼 び出している間,変数の値は スタックに保持されている。

**1.6 アルゴリズム** 69

1

2

3

4

5

6

7

8

9

10

A